# CS 106 INTRODUCTION TO DATA STRUCTURES

SPRING 2020 PROF. SARA MATHIESON HAVERFORD COLLEGE

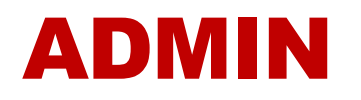

• **By lab on Friday you should at least be through Section 1 of Lab 1**

*Tip: include a* toString *method for your class for quick testing*

- **Lab 2 (continuation of Lab 1) will be posted soon so you can get started early**
- **Read the book**
- **Email me if you will miss class, email Suzanne if you will miss lab**
- **If your machine is not working, I will give you a sticky note. Write "not working" and stick it on the machine. Thanks!**

### OFFICE HOUR UPDATES

**Monday 9-11pm** TA hours (Steve)

**Tuesday 4:30-6pm** Instructor office hours (Sara)

**Tuesday 7-9pm** TA hours (Emile)

**Saturday 4-6pm** TA hours (Will)

**Sunday 7-9pm** TA hours (Juvia)

**All in H110!**

• **Recap Inheritance and Interfaces**

• **Abstract classes**

• **Exceptions**

• **Arrays**

• **Recap Inheritance and Interfaces**

*Review quiz (not collected)*

• **Abstract classes**

• **Exceptions**

• **Arrays**

- 
- 
- 
- 
- -
- 
- 

1. This code demonstrates *inheritance*, with Computer as a *parent class* and Mac as a *child class*. The line with (Computer) c1 demonstrates *upcasting*, and the line with (Mac) c3 demonstrates *downcasting*.

- 1. This code demonstrates *inheritance*, with Computer as a *parent class* and Mac as a *child class*. The line with (Computer) c1 demonstrates *upcasting*, and the line with (Mac) c3 demonstrates *downcasting*.
- 2. In toString in Mac, we should have said super.toString() to get numFiles. After this is fixed, we get the printout:

Num files: 4, Version: Sierra Sierra Num files: 4, Version: Sierra

- 1. This code demonstrates *inheritance*, with Computer as a *parent class* and Mac as a *child class*. The line with (Computer) c1 demonstrates *upcasting*, and the line with (Mac) c3 demonstrates *downcasting*.
- 2. In toString in Mac, we should have said super.toString() to get numFiles. After this is fixed, we get the printout:

Num files: 4, Version: Sierra Sierra Num files: 4, Version: Sierra

3. The last line of main throws an error. Since c3 was originally a Computer, it does not have a getVersion method.

```
public class Computer {
```

```
private int numFiles;
public Computer(int numFiles) {
    this. numFiles = numFiles;
}
public int getNumFiles() {
    return numFiles;
}
@Override
public String toString() {
    return "Num files: " + numFiles;
\mathbf{\}
```

```
public class Mac extends Computer {
    private String version;
    public Mac(int numFiles, String version) {
        super(numFiles);
        this version = version;
    ł
    public String toString() {
        // corrected: call super to get the parent string
        // alternative: use getNumFiles() from parent class
        return super.toString() + ", Version: " + version;
    ł
    public String getVersion() {
        return version;
    <sup>}</sup>
ł
```

```
public static void main(String[] args) {
```

```
Mac c1 = new Mac(4, "Sierra");
//Mac c1 = new Mac(4); // note: this does not work
System.out.println(c1);
System.out.println(c1.getVersion());
```

```
Computer c2 = (Computer) c1;System.out.println(c2);
```
 $\mathbf{\}$ 

```
Computer c3 = new Computer(10);
// correction: both of these lines cause runtime errors!
//Mac c4 = (Mac) c3;//System.out.println(c4.getVersion());
```
• **Recap Inheritance and Interfaces**

• **Abstract classes**

• **Exceptions**

• **Arrays**

## INTERFACE EXAMPLE

 $\sqrt{**}$  Interface for objects that can be sold.  $*/$ public interface Sellable }

/\*\* Returns a description of the object.  $*/$ public String description();

/\*\* Returns the list price in cents.  $*/$ public int listPrice();

4

5

6

 $\overline{7}$ 

8 9

10

11  $12$   $/**$  Returns the lowest price in cents we will accept.  $*/$ public int lowestPrice();

nterface for objects that can be transported. \*/ public interface Transportable  $\{\}$ /\*\* Returns the weight in grams. \*/ public int weight(); /\*\* Returns whether the object is hazardous. \*/ public boolean is Hazardous(); 6

*Interfaces define a contract of methods that must be implemented by any class implementing the interface*

5

### INTERFACE EXAMPLE

/\*\* Interface for objects that can be sold. \*/ public interface Sellable }

/\*\* Returns a description of the object. \*/ public String description();

/\*\* Returns the list price in cents.  $*/$ public int listPrice();

6

 $\overline{7}$ 

8 9

10

11 12 /\*\* Returns the lowest price in cents we will accept.  $*$ public int lowestPrice();

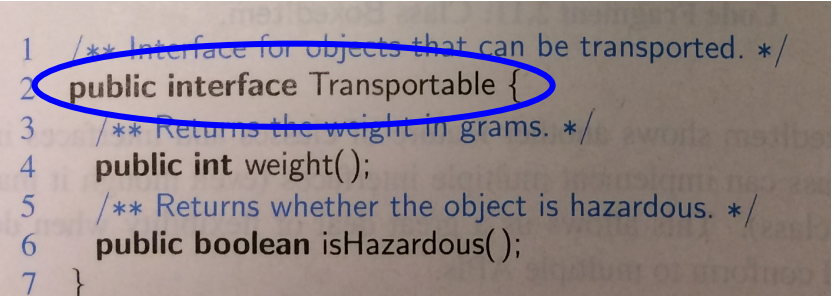

*Interfaces define a contract of methods that must be implemented by any class implementing the interface*

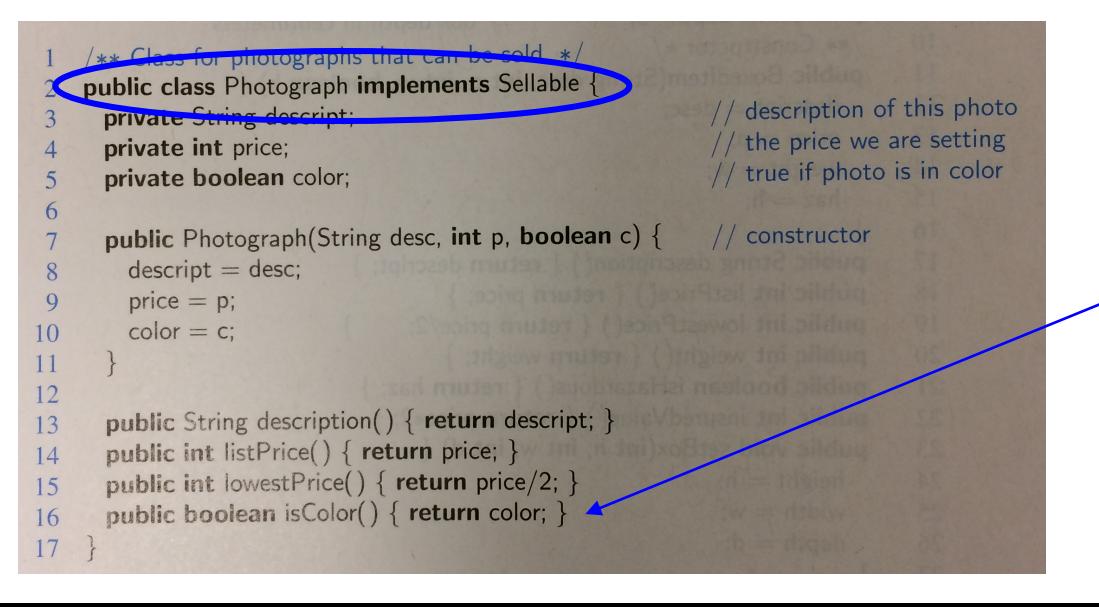

*Classes that implement the interface can also have other methods*

# INTERFACE EXAMPLE

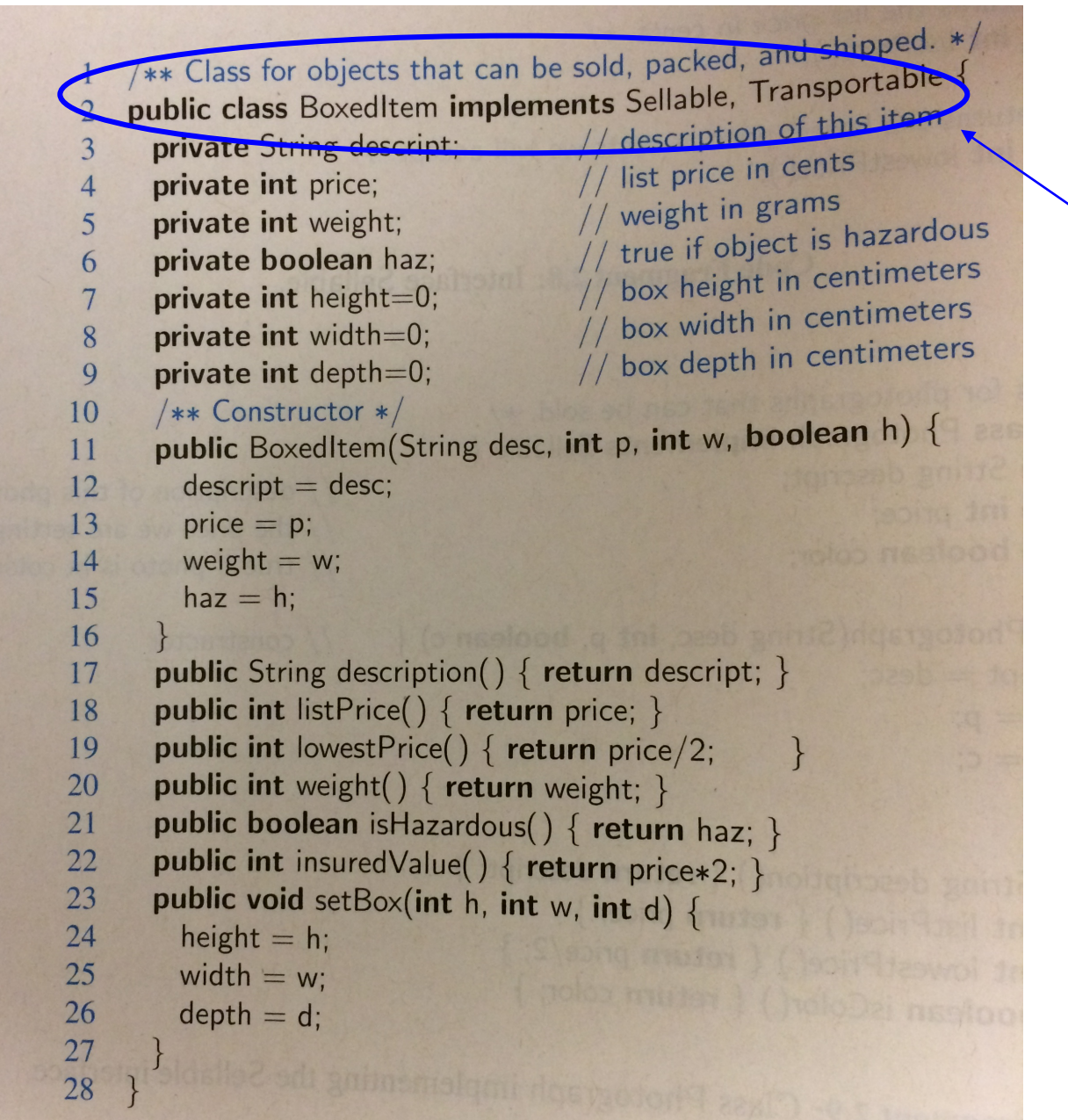

*Multiple inheritance is not allowed, but we \*can\* implement multiple interfaces*

### EXAMPLE FROM MY RESEARCH

#### // interface for all Esteps public interface Estep {

public double getEstepLogLikelihood(); public double[] getExpectedSegments();

*One interface defined, 4 classes that implement it, each with a different algorithm "underneath"* 

### public class EstepLinearLol implements Estep {

public class EstepLinearPac implements Estep {

public class EstepQuadLol implements Estep {

### public class EstepQuadPac implements Estep {

### EXAMPLE FROM MY RESEARCH

*Another interface has a method that \*must\* take in an Estep, but it doesn't care which one.*

public interface MstepLinear extends UnivariateRealFunction {

public void updateEachIter(Estep eStep); public void updateParamIdx(int paramIdx, double prevSize); public void setDebug(boolean debug);

### EXAMPLE FROM MY RESEARCH

*Another interface has a method that \*must\* take in an Estep, but it doesn't care which one.*

public interface MstepLinear extends UnivariateRealFunction {

public void updateEachIter(Estep eStep); public void updateParamIdx(int paramIdx, double prevSize); public void setDebug(boolean debug);

> *In main, we can use the methods inside Estep because we know every instance of an Estep will have them.*

if (printExpectedSegs) { System.out.println("expected segments: " + Arrays.toString(eStep.getExpectedSegments())); System.out.println("E-step log likelihood: " + eStep.getEstepLogLikelihood());

• **Recap Inheritance and Interfaces**

• **Abstract classes**

• **Exceptions**

• **Arrays**

### ABSTRACT CLASSES

• **Somewhere between a parent class and an interface**

- **You \*cannot\* instantiate an instance of an abstract class**
- **But you \*can\* implement methods in an abstract class that can be used by child classes**

• **Use keyword extends, not implements**

### ABSTRACT CLASSES

```
abstract class GraphicObject {
       int x, y;
        \bullet\bullet\bulletvoid moveTo(int newX, int newY) {
                \bullet\hspace{0.1cm} \bullet\hspace{0.1cm}\bullet\hspace{0.1cm}\bullet\hspace{0.1cm}\mathcal{F}abstract void draw();
       abstract void resize();
\mathcal{F}
```
### ABSTRACT CLASSES

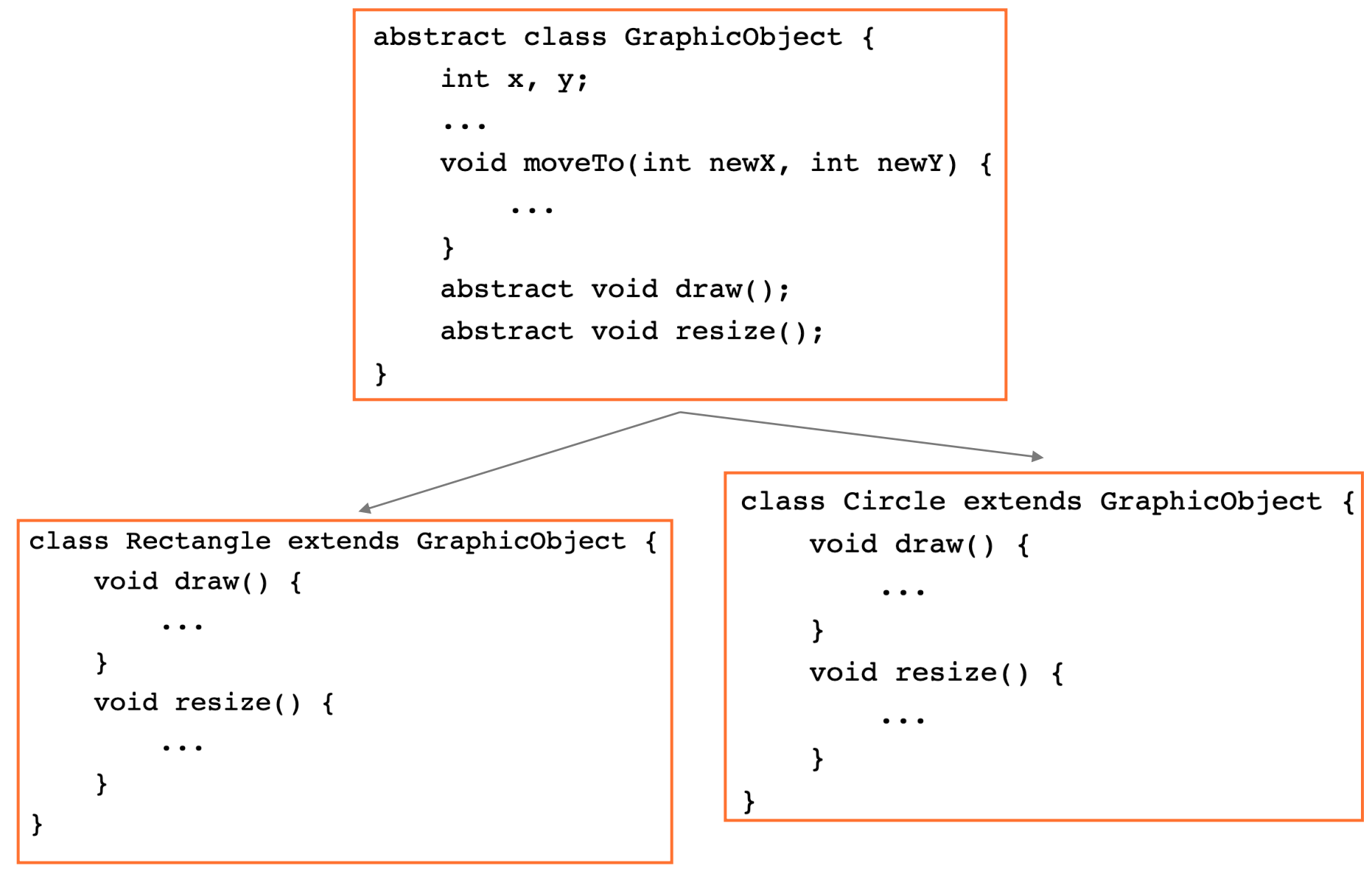

• **Recap Inheritance and Interfaces**

• **Abstract classes**

• **Exceptions**

• **Arrays**

# 2 MAIN WAYS OF DEALING WITH EXCEPTIONS

#### **1. Throw an error**

```
public static boolean isPrime(int n) throws IllegalArgumentException {
    if (n > 0) {
        return true: // stub return value
    \} else \{throw new IllegalArgumentException("input" + n + "not positive!");
    }
\mathcal{F}
```
#### **2. try/catch**

```
try \{reader = new CSVReaderHeaderAware(new FileReader("compas-scores.csv"));
} catch (FileNotFoundException e) {
    e.printStackTrace();
\} catch (IOException e) {
    e.printStackTrace();
\mathcal{F}
```
More info in the book: Section 2.4

• **Recap Inheritance and Interfaces**

• **Abstract classes**

• **Exceptions**

• **Arrays**

### ARRAY INTUITION: HOUSES ALONG A STREET

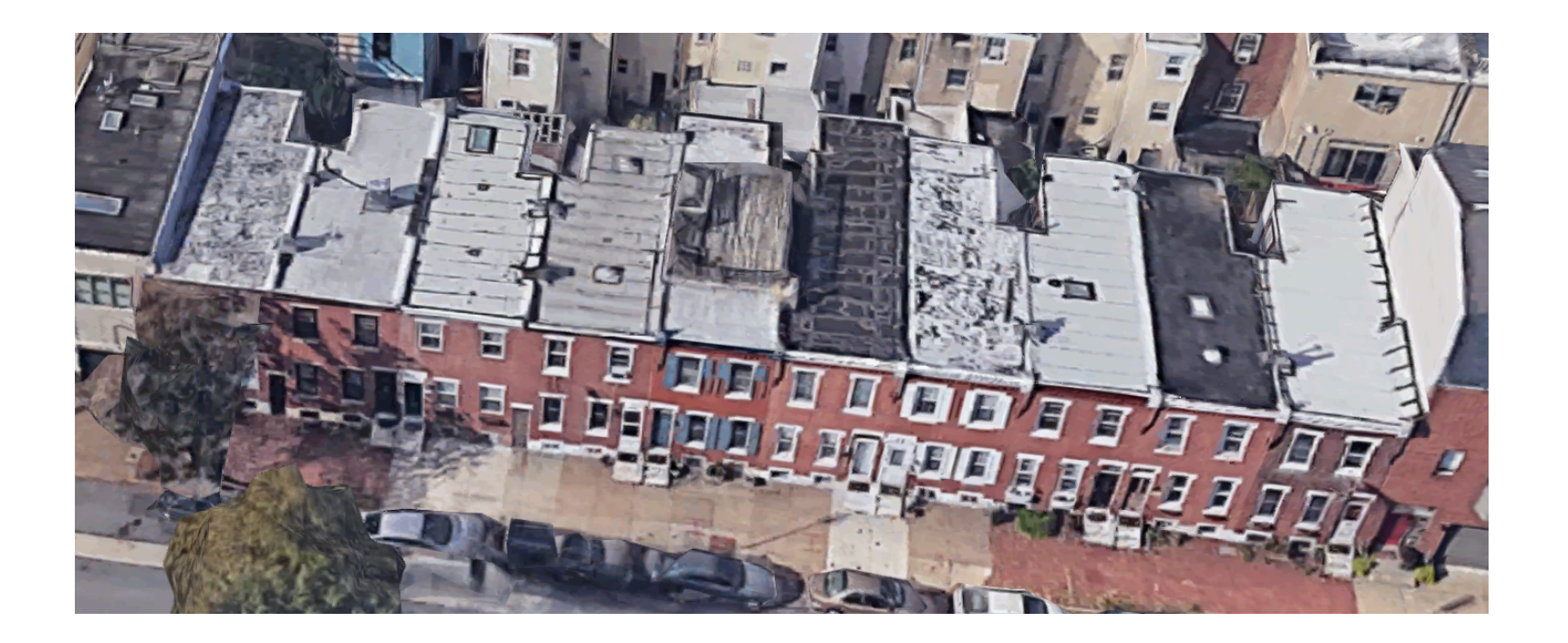

### Taney Street in Philadelphia

Images: Google maps

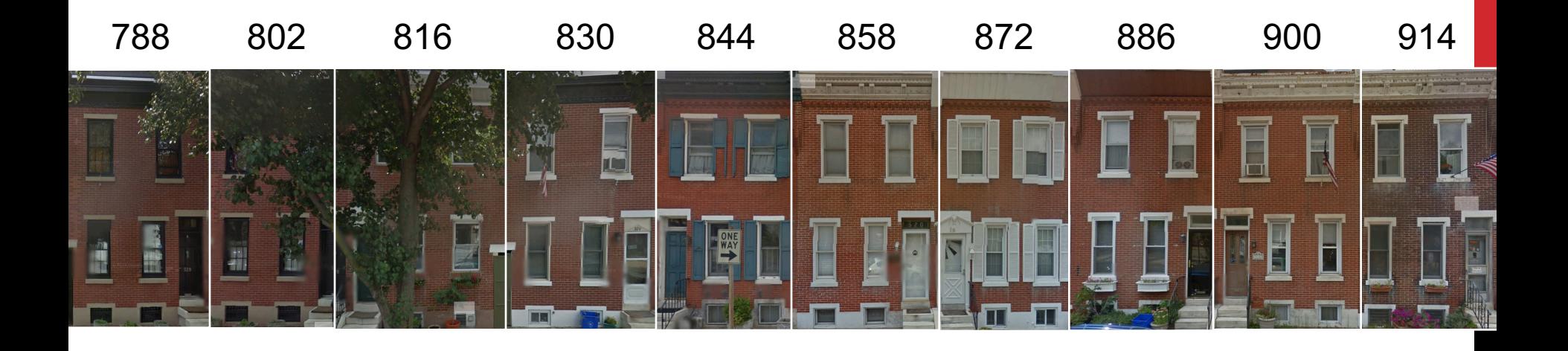

- Houses are 14 feet wide
- Numbers represent distance from the beginning of the street
- These numbers are like addresses in memory!
- Data size (14 ft) is abstracted away
	- Example: postal worker goes house by house, but doesn't need to know the size

# Idea of Arrays

Block of memory holding ints (4 bytes each)

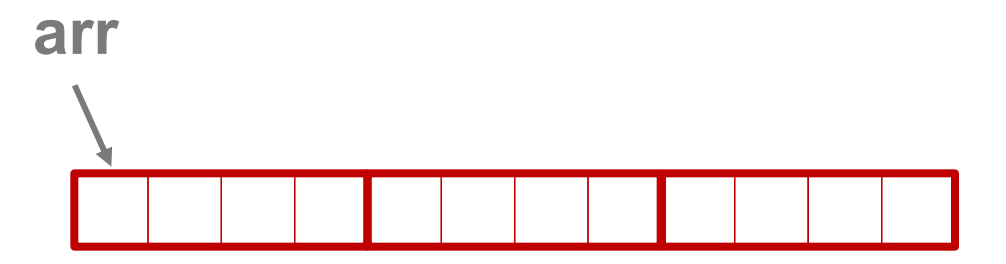

- Abstract away the size of the data type
- Then indexing becomes counting!

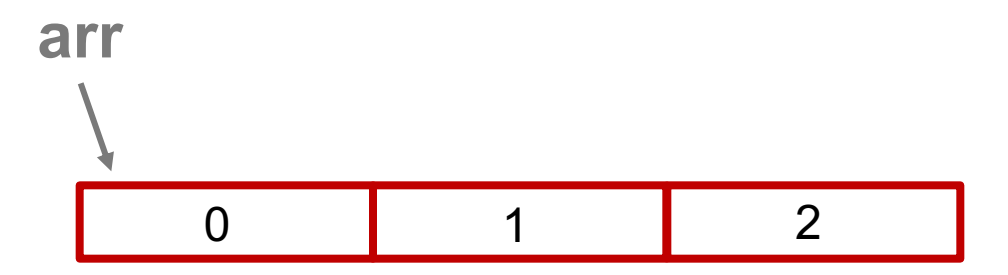

Memori Vocab TP: 555713225 Code  $d$ :g:ts declare HEAP  $int \Sigma$  digits. ex memory locations. allocation digits thew int[9]  $\circ$  $\circ$  $\circ$  $\circ$  $\circ$  $\mathbf C$ int[] digits = new int(9)! (re) assignment  $\sqrt{2}$  $678$ digits[0]=5.  $digits[1] = 5.$ allocation (initialize)  $f_{\gamma pe}$  $digits[8] = 2$  $\overline{\phantom{a}}$  and  $\overline{\phantom{a}}$  $int_{-1}^{1}$ 

 $int x = \hat{a} \cdot \hat{g} + \sum f$ digits[7]?  $52 + 4.7  
\n3tan x  
\n3tan x  
\n14.7  
\n14.7  
\n14.2  
\n14.2  
\n14.3  
\n14.2  
\n14.3  
\n14.4  
\n14.4  
\n14.4  
\n14.4  
\n14.4  
\n14.4  
\n14.4  
\n14.4  
\n14.4  
\n14.4  
\n14.4  
\n14.4  
\n14.4  
\n14.4  
\n14.4  
\n14.4  
\n14.4  
\n14.4  
\n14.4  
\n14.4  
\n14.4  
\n14$ 80 digits [1] = 7; indering ave 4 bytes · Size known in advance Airays . continuous block of memory · Cannot extend or downsize · fast & efficient - Constant time ( 1 operation) to inclex

4:30-6pm 1 int[] au =new int[3]; arr an [1] = 7. print (avr); [0, 7, 0] int bir = arr, bvy  $brr [2] = 10;$  Copy  $(a_{11})$ Print (avr); (0, 7, 10)

String[] colors = {"red","blue","yrean}; Print (colors. length); Colors append ("yetton"); print (colors. length);

Static Arrays.) to String (2 my Arr)

My Daten to String ()

 $rac{1}{2}$